# *Document général* **: Consignes de base pour la PREPARATION D'UN SITE WEB**

### **A- Dessinez un organigramme**

Sur une feuille de classeur, faites une esquisse de la manière dont vos pages sont reliées entre elles. La page d'accueil se trouve en haut, reliée aux autres pages sur un ou plusieurs niveaux.

Exemple :

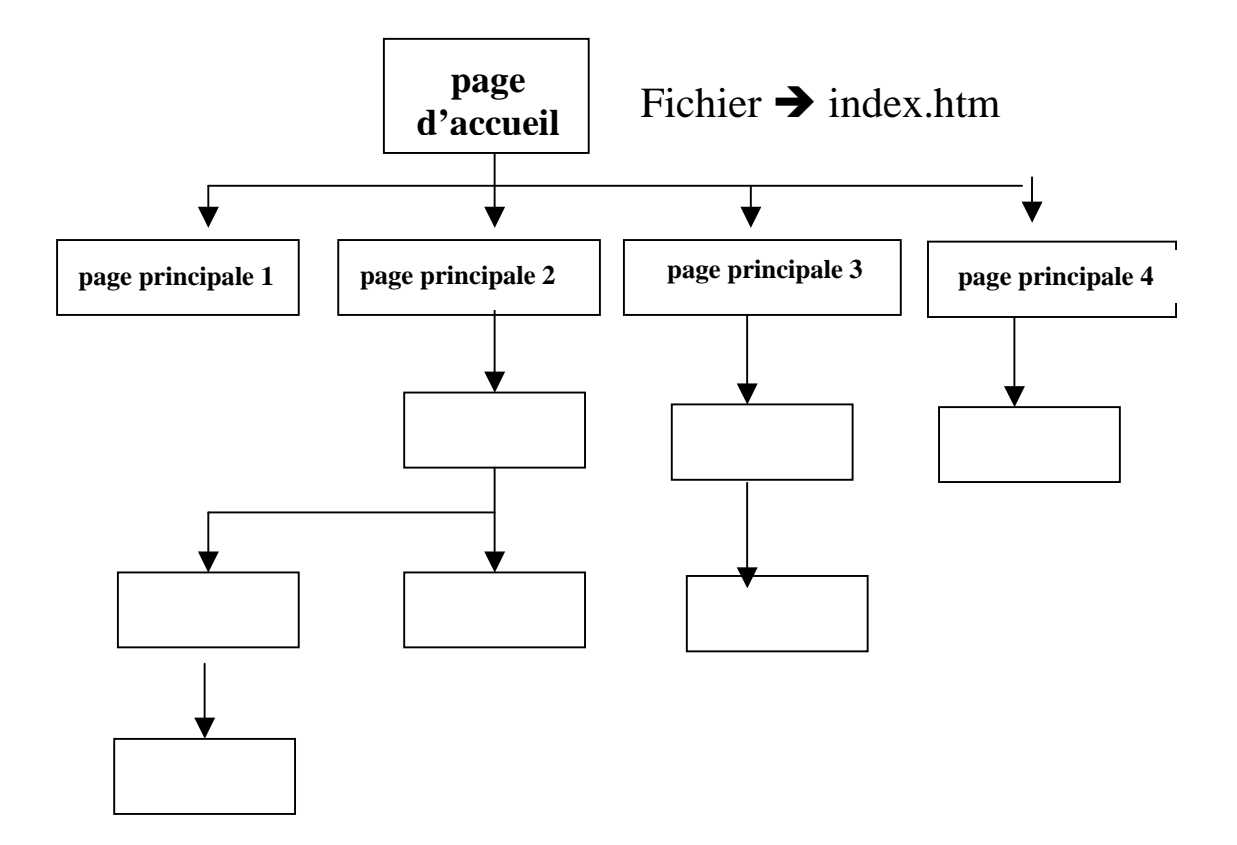

### **B- La page d'accueil et ce que l'on en attend !!!**

La page d'accueil est la porte d'entrée de votre site Web.

Elle contient :

- une **présentation** de tout ce que contient le site

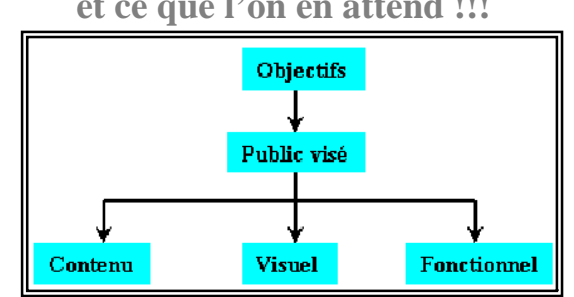

- les liens hypertexte vers les pages les plus importantes…

 *analysez le contenu pour décider quels sujets doivent figurer sur les pages principales (situées sous la page d'accueil),* 

 *et quels sujets doivent être sur des pages simples (situées sous les pages principales).*

## **C- Conception**

Un site bien conçu doit avoir les qualités suivantes :

#### **1. Pertinence**

- Groupez les informations en ordre logique.
- Organisez leur contenu pour que les visiteurs puissent trouver facilement ce qu'ils cherchent et éviter ce qui ne les intéresse pas.
- Si les informations sont nombreuses, ajoutez une table des matières ou un schéma de site permettant aux visiteurs de s'orienter.

### **2. Cohérence**

- Votre site ne doit pas être confus.
- Les bannières de navigation, les boutons doivent être simples à utiliser.
- Harmonisez l'apparence des bannières, des boutons, des barres de navigation et autres éléments graphiques, dans les différentes pages.

#### **3. Efficacité**

- Si votre page est intéressante visuellement mais très longue à télécharger par un utilisateur, ou si votre page ne contient que du texte gris, votre travail passera inaperçu.
- N'oubliez jamais que surfer sur le Web revient un peu à zapper sur des chaînes de télévision. : les personnes cherchent quelque chose de passionnant à voir ou à lire.

#### **4. Navigation**

- Les barres de navigation sont des groupes de boutons de liens hypertexte graphiques ou textuels qui apparaissent sur les pages principales d'un site Web.
- Grâce à elles, l'utilisateur peut consulter plus facilement le site.

#### **5. Portabilité**

- Il faut que votre site Web puisse être visualisé sur presque toutes les plates-formes utilisées dans le monde.
- Des personnes du monde entier se connectent à Internet avec différents types de modems, tailles de moniteur avec une résolution différente…

#### **6. Maintenance**

• Votre site Web doit être mis à jour périodiquement.

#### **7. Retour**

• Une bonne façon d'apprendre et de garder votre site intéressant et actuel, est de permettre aux utilisateurs de vous donner des idées et des suggestions pour l'améliorer, grâce à l'envoi de messages électroniques ou l'utilisation de formulaires avec des suggestions pour vous aider.